[RadBiz](htts://radbiz.com/) 1-Page PDF #004

## 201 Internet Marketing Tips

by Mike Howell

*Please* [Click Here](https://radbiz.com/pdf/004-201-internet-marketing-tips.pdf) *to download the report (*PDF*).*

*We encourage you to* share *this*  RadBiz 1-Page PDF *with friends via email or social media.* 

*Plus, you can offer this as a freebie on your own website.*

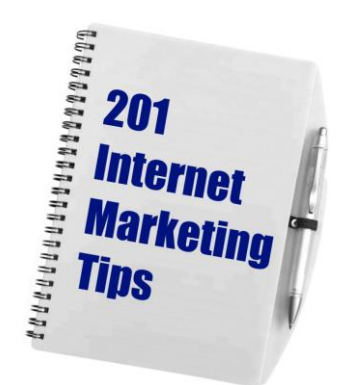

*Please do not edit, re-purpose, extract, or claim ownership of this PDF or the contents.*

*See the link at the bottom of this page? It can be rebranded with YOUR affiliate link.*

*Details at* [RadBiz.com](https://radbiz.com/)*.*

## **RECOMMENDED RESOURCE**

*We benefit in some manner when you purchase anything referenced here.*

Are you interested in Affiliate Marketing?

One of the fastest and easiest ways for you to start making money online is through Affiliate Marketing.

Companies like Amazon and eBay have used Affiliate Marketing to skyrocket the growth of their companies.

People like you and me are using Affiliate Marketing on the Internet to make comfortable (and sometimes very large) incomes from home.

Many people have found success online by promoting products created by vendors.

Vendors will not only create the products, but also collect payments, fulfill orders, and pay commissions to you.

As an Affiliate Marketer, you simply need to send targeted traffic to the vendor's sales page. You will receive a commission each time one of your referrals makes a purchase.

Since you will not spend any time or money creating offers and sales pages, your time will be freed up to focus on making sales like crazy!

It is quick, easy, and cheap to get started as an Affiliate Marketer.

Since you don't need to create products, you can literally pick an offer and get started promoting today. It's a fast, simple, and lowcost (but high profit!) business!

Bottom line – if you're not promoting affiliate offers yet, you should be.

And if you're dabbling in affiliate marketing but not getting the results you want, then it's time to tweak your strategy.

Click below for more information about an A-to-Z marketing guide that covers 26 of the tips, tricks and strategies every Affiliate Marketer ought to know!

## **[Click Here](http://nanacast.com/vp/10007310/68573/) for more information.**